## **Je suis élève en collège / en lycée, j'active mon compte EduConnect**

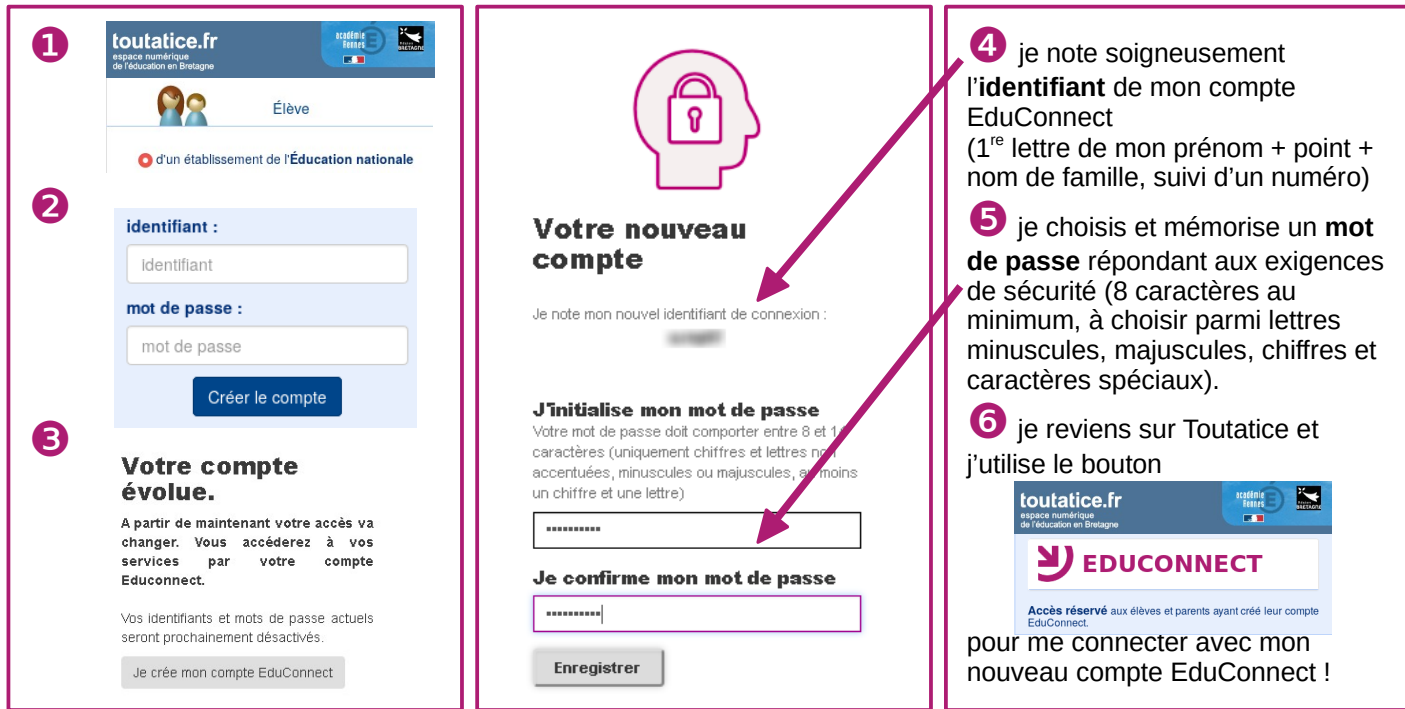

**Je ne connais pas / ne me souviens pas de mes identifiants Toutatice de l'an passé :** Je demande mon compte EduConnect à mon établissement (administration, vie scolaire...)

**Besoin d'aide pour activer / gérer mon compte ?** Je me rends sur **[https://eleve.ac-rennes.fr](https://eleve.ac-rennes.fr/)**